## **Model Question Paper: Year 2023-24**

**CLASS: 9 t h Code: A**

Roll No.

# **IT-ITES**

National Skills Qualification Framework (NSQF) [Hindi and English Medium]

### **ACADEMIC**

 $\blacksquare$ 

Time allowed: 2.30 hours] [ Maximum Marks:60

कृपया जांच कर लें कि इस प्रश्न-पत्र में मुद्रित पुष्ठ 5 तथा प्रश्न 30 हैं।  $\bullet$ 

Please make sure that the printed pages in this question paper are 5 in number and it contains 30 questions.

 $\bullet$ कृपया प्रश्न का उतर लिखना शुरू करने से पहले. प्रश्न का कमांक अवश्य लिखें।

Before beginning to answer a question, its Serial Number must be written.

उतर-पुस्तिका के बीच में खाली पन्ना न छोडें।  $\bullet$ 

Don't leave blank page/pages in your answer-book.

उतर-पुस्तिका के अतिरिक्त कोई अन्य शीट नहीं मिलेगी। अतः आवश्यकतानुसार ही लिखें और  $\bullet$ लिखा उतर न काटें।

Except answer-book, no extra sheet will be given. Write to the point and do not strike the written answer.

परीक्षार्थी अपना रोल नं0 प्रश्न–पत्र पर अवश्य लिखें। रोल नं0 के अतिरिक्त प्रश्न–पत्र पर अन्य  $\bullet$ कुछ भी न लिखें आर वैकल्पिक प्रश्नों के उतरों पर किसी प्रकार का निशान न लगाएं।

Candidate must write their Roll No. on the question paper. Except Roll No. do not write anything on question paper and don't make any mark on answer of objective type questions.

कृपया प्रश्नों के उतर देने से पूर्व यह सुनिश्चित कर लें कि प्रश्न–पत्र पूर्ण व सही है, परीक्षा  $\bullet$ उपरान्त इस सम्बन्ध में कोई भी दावा स्वीकार नहीं किया जायेगा।

Before answering the questions, ensure that you have been supplied the correct and complete question paper, no claim in this regard, will be entertained after examination.

Instructions(निर्देश): -

1. All questions are compulsory.(सभीप्रश्नअनिवाययहै)

2. Question no **1 to 3** are long answer type questions carrying **Five Marks**.

 $($ प्रश्न1 से 3पांच नंबरके है)

3. Question no **4 to 9** are short answer type question carrying **Three Marks**.  $($ प्रश्न4 से 9तीन नंबरके है)

4. Question no **10 to 15** are very short answer type question carrying **Two Marks**. (प्रश्न10 से 15दो नंबरके है)

5. Question no. **16 to 30** are MCQ/ One Word/ Fill in the Blank type's questions carrying **One**  Marks.(प्रश्न16से30तकएकनंबरके है)

# **[ खण्ड–अ] [Section-A]**

### **Long Answer Types of Questions 3 x 5 = 15 Marks**

Q. 1.Write steps to consolidate data in calc.।

Calc में डेटा कोकंसॉलिडेटकरनेकचरण .

Q 2. Write steps to extract a table from Web page in spreadsheet.

स्प्प्रेडशीटकोएक्सट्रेक्टकरिेके चरणबताओ Or Explain Advantages of Data Base. Data base के फायर्देके बारेमेंबताये|

Q. 3. Write note on data types in Libre office Base.

Libre office Base डाटाटाइपपरनोटलिखे

Or Explain Type of Style . Write any 5?  **Style** के टाइपबताये**.** कोईपाांचबताओ

#### **[** खण्ड–ब] **[Section-B]**

### **Short Answer Types Questions 6 x 3 = 18 Marks**

- Q.4 Expalin Dbms and Data. Dbms and Data के बारेमेंबताओ|
- Q. 5 .Explain data consistency with example.

### डाटाकन्ससस्प्टेससीउर्दारणसहहतबताओ

Q. 6. Write steps to modify an existing style.

### पहलेसेमौजूदस्टाइलबदलावकरलेके चरणबताओ।

-2-

Q. 7. Write steps to insert an image to a document and rotate it.

### एकडॉक्यूमेंटमें image कोडालनेऔरघुमानेचरणबताओ।

Q8. Give one difference between a form and a report.

#### ररपोटयऔरफॉमयमेंअांतरबताओ

 $Or$ Briefly explain the concept of health, safety and security workplace? Health, safety and securityके बारेमेंबताओ

Q 9 Communication and type of communication? **Or** 

Q. 9. Define the Difference between Disaster and Emergency. आपदा एवं आपातकाल के बीच के अन्तर का वर्णन कीजिए ।

> **[** खण्ड–स] **[Section-C]**

#### **Very Short Answer Types Questions 6 x 2 = 12 Marks**

- Q. 10. What is Primary key? Primary key क्याहोतीहै।
- Q.11. Define Goal seek? Goal seek को पररभाषषत करें।
- Q.12. How Alternate key? Alternate key क्याहोतीहै
- Q.13. Define communication? Communication क्याहोतीहै।
	- Q.14. What is the need of table of contents?

Table of contentsकीक्योंजरुरीहोतीहै।

#### Or

Define Verbal communication? Verbal communication को पररभाषषत करें

Q.15. What is text wrapping ?

Text Wrapping को पररभाषषत करें|

Or

Describe List some of the IT workplace hazards? आग लगते के सामान्य कारणों का वर्णत करें $2$ 

# **[** खण्ड-द] **[Section-D]**

# **Objective Types Questions 15x 1 = 15 Marks** Q.16. Which of the following is not a self-management skill? निम्नलिखितमेंसेकौनस्व-प्रबंधनकौशलनहींहै? (a) Problem solving (b) Bargaining (c) Understanding Self (d) Confidence Building (क) समस्यासमाधान (ख) सौदेबाजी (ग) स्प्वयांकोसमझिा (घ) आत्मषवश्वासनिमायण Q.17. JPG or JPEG in image format stands for \_\_ पेटोलिंग कोसंदर्भितकरताहै। (a) **Joint Photographic Experts Group** (b) Joint Picture Experts Group (c) Joint Photographic Experts Graph (d) Joint Photographic Experts General (क) जॉइंटफोटोग्रापिकएक्सपर्टग्रुप (ख) जॉइंटपिक्चरएक्सपर्टग्रुप (ग) जॉइंटफोटोग्रापिकएक्सपर्ट(घ) जॉइंटफोटोग्रापिकएक्सपर्ट

-3-

(a) GIF (b) b JPEG**(**c) Odt(d) PNG

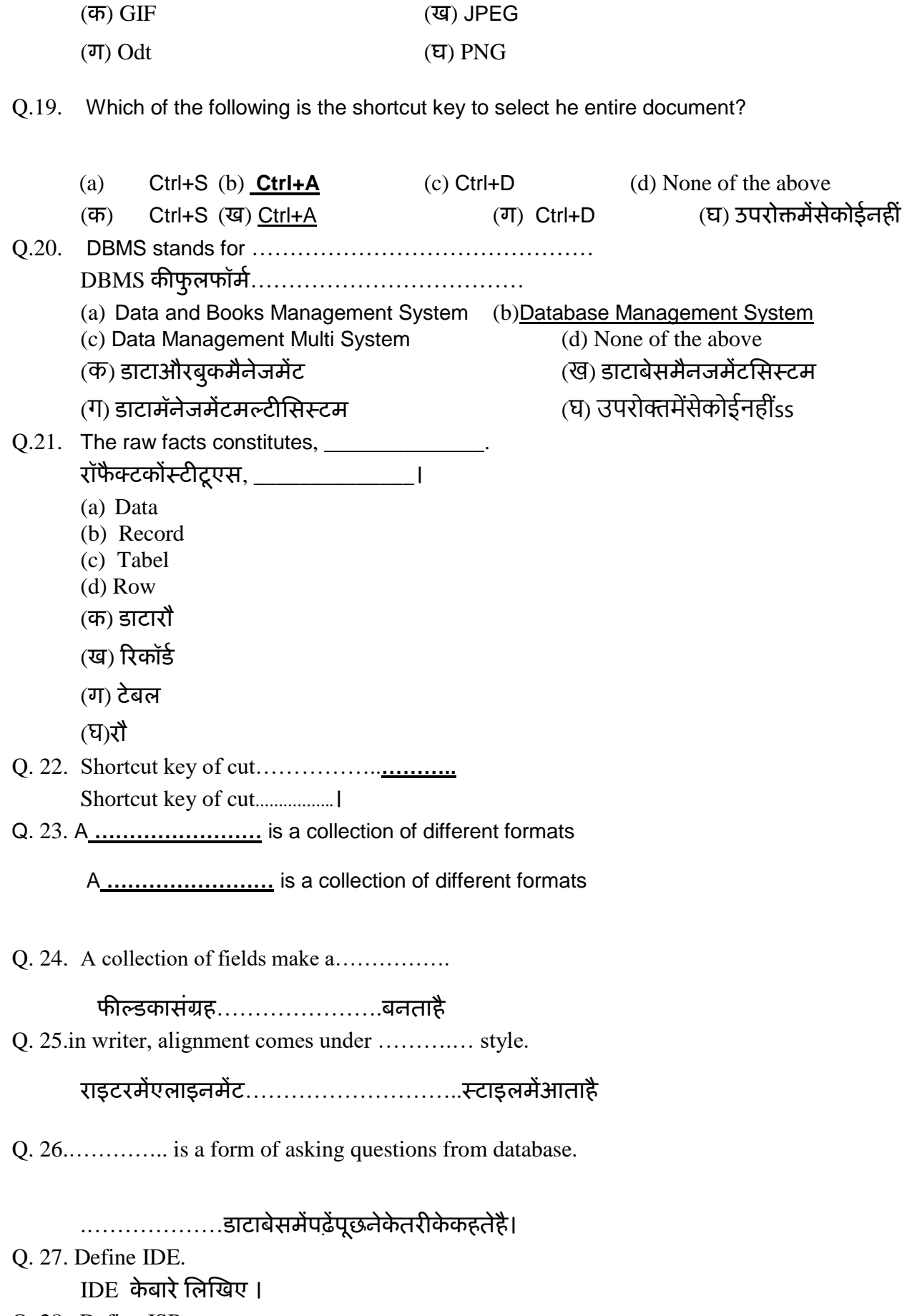

Q. 28. Define ISP.

ISP केबारेलिखिए।

- Q. 29. Write the Full form of USB.
	- $\overline{\mathrm{USB}}$  केबारेलिखिए
- Q. 30.Define IT/ITes ?
	- IT/ITES केबारेलिखिए।